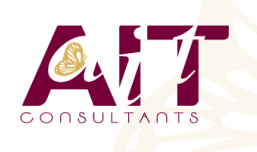

**SARL ONEO**  1025 rue Henri Becquerel Parc Club du Millénaire, Bât. 27 34000 MONTPELLIER **N° organisme : 91 34 0570434**

**Nous contacter : +33 (0)4 67 13 45 45 www.ait.fr contact@ait.fr**

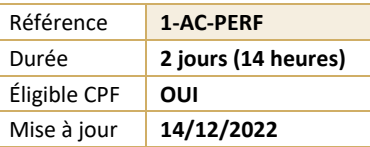

# **Access - Perfectionnement**

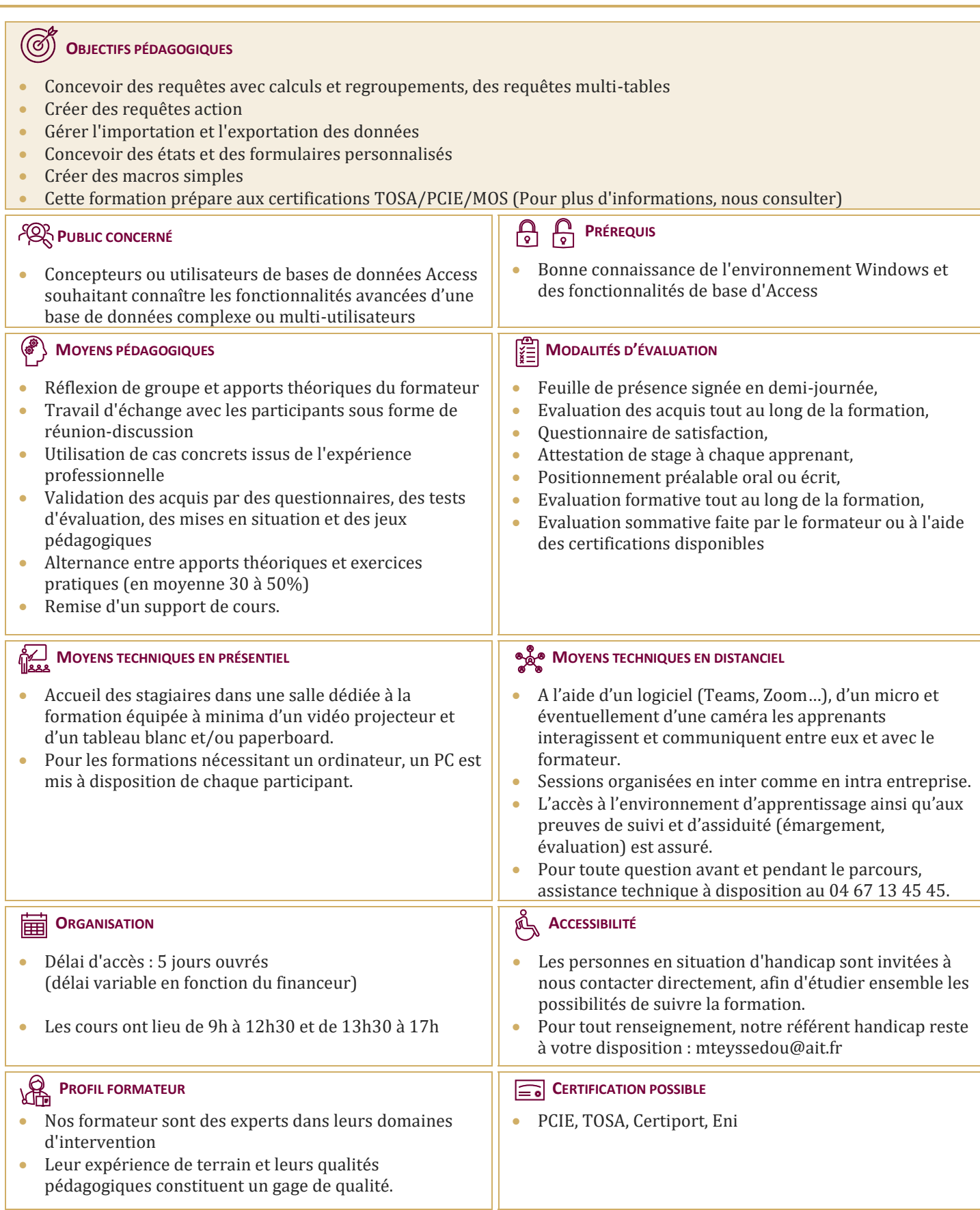

# **Access - Perfectionnement**

#### **RAPPELS SUR LE CONCEPT D'UNE BASE DE DONNÉES**

- $\Box$  Rappels sur la notion de clé primaire et de clé composite
- $\Box$  Rappels sur les propriétés des tables
- $\Box$  Rappels sur le fonctionnement des requêtes simples

## **LES REQUÊTES MULTI-TABLES**

- $\Box$  Comprendre l'importance du schéma relationnel dans les requêtes multi-tables
- $\Box$  Création d'une requête multi-tables entre deux tables liées
- $\Box$  Création d'une requête multi-tables entre tables non liées directement
- $\Box$  Les types de jointures
- $\Box$  Introduction aux requêtes de non-correspondance et de recherche de doublons

## **LES REQUÊTES ACTION**

- $\Box$  La requête de mise à jour
- $\Box$  La requête ajout
- $\Box$  La requête de création de table
- $\Box$  La requête suppression
- $\Box$  La requête union

# **GESTION DES DONNÉES EXTERNES**

- Import des données à partir d'une source externe (Excel, BDD…)
- $\Box$  Les différents modes d'importation (import, attache, ajout)
- Exporter le contenu d'une table ou le résultat d'une requête
- Les différents formats d'export
- $\Box$  Mettre en relation des tables importées
- $\Box$  Utilisation des requêtes de recherche de doublons et de non-correspondance
- $\Box$  Récupérer le contenu des tables ou requêtes avec une liaison dynamique à partir d'Excel

# **LES ÉTATS ÉVOLUÉS**

- $\Box$  Création d'un état
- $\Box$  Modification avancée de la mise en page des états
- $\Box$  Modification des pieds de groupes
- $\Box$  Modification des pieds d'états
- $\Box$  Propriétés avancées d'un état
- $\Box$  Création d'un champ calculé
- $\Box$  Mise en forme conditionnelle
- $\Box$  Création d'une planche d'étiquettes
- $\Box$  Création d'un sous-état

#### **LES FORMULAIRES ÉVOLUÉS**

- $\Box$  Création d'un formulaire avec sous-formulaire à partir de plusieurs tables ou d'une requête
- $\Box$  Modification de la source d'un formulaire
- $\Box$  Ajout de contrôles dans le formulaire
- $\Box$  Ajout de champs calculés dans le formulaire ou le sous-formulaire
- $\Box$  Création d'un formulaire modal
- $\Box$  Afficher un formulaire au démarrage de la base de données

#### **LES MACROS**

- $\Box$  Introduction aux macros Access
- $\Box$  Mots-clés macros et ordre des actions
- $\Box$  Enchaînement des actions
- $\Box$  Désactiver les demandes de confirmation
- $\Box$  Afficher des messages informatifs pour l'utilisateur
- Automatiser des exports vers Excel
- $\Box$  Exécution de la macro
- □ Création d'un Autoexec